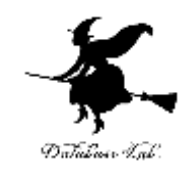

1

# 1. Shiny のギャラリー ( Shiny によるデータサイエンス演習)

### https://www.kkaneko.jp/cc/shiny/index.html

金子邦彦

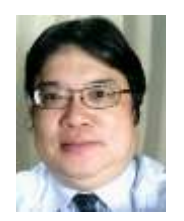

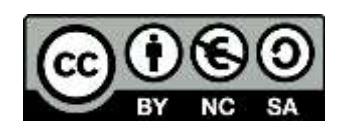

Shiny

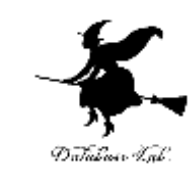

# Shiny は、ビジュアルでインタラクティブ Webブラウザでボタン,スライダ,メニュー 等を操作すると,直ちに結果が得られる

## **◆ データ解析機能は Rシステムが担う**

Shiny でのデータテーブル表示例

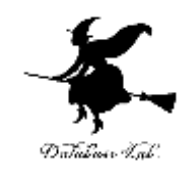

### **Basic DataTable**

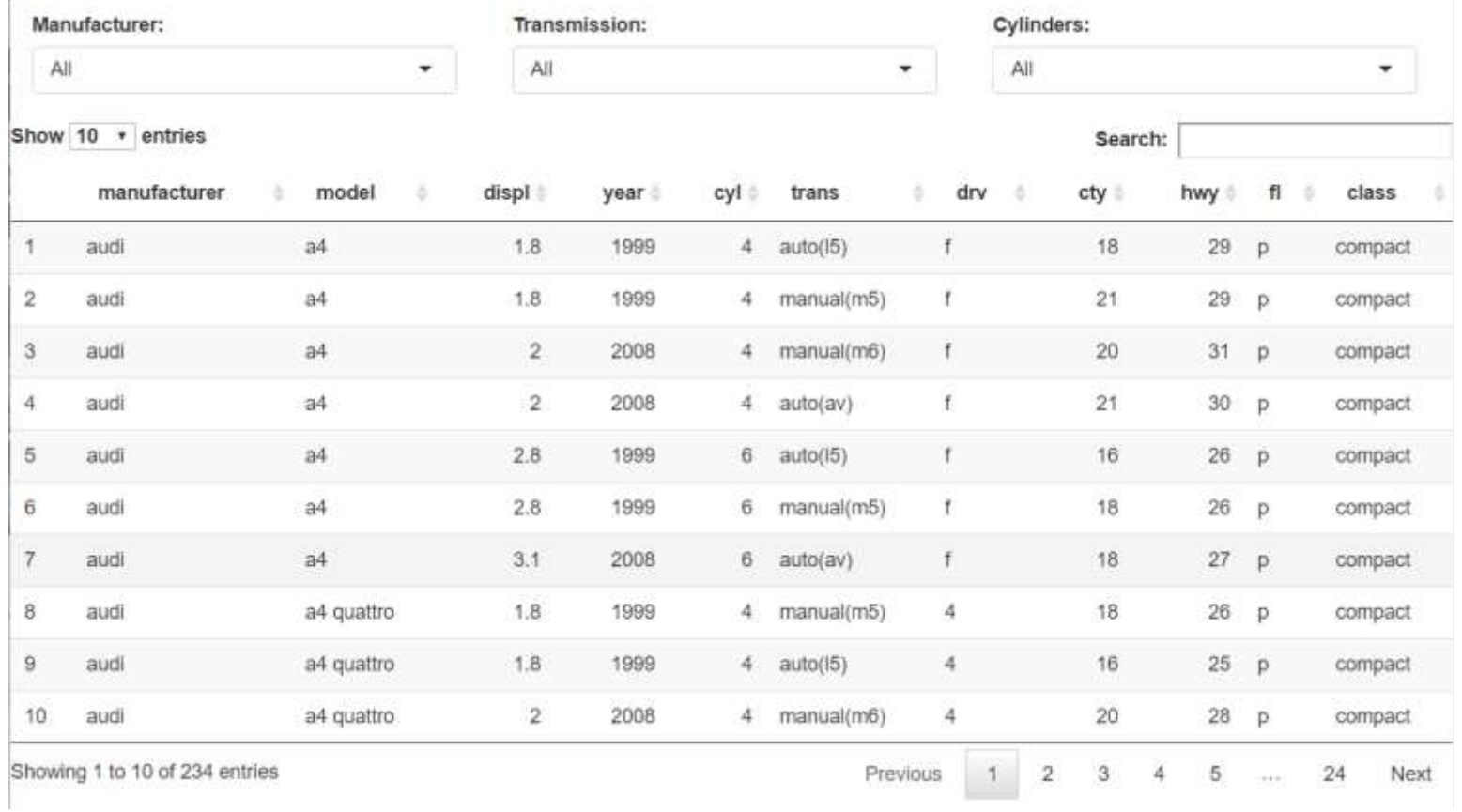

# Shiny でのグラフ表示例

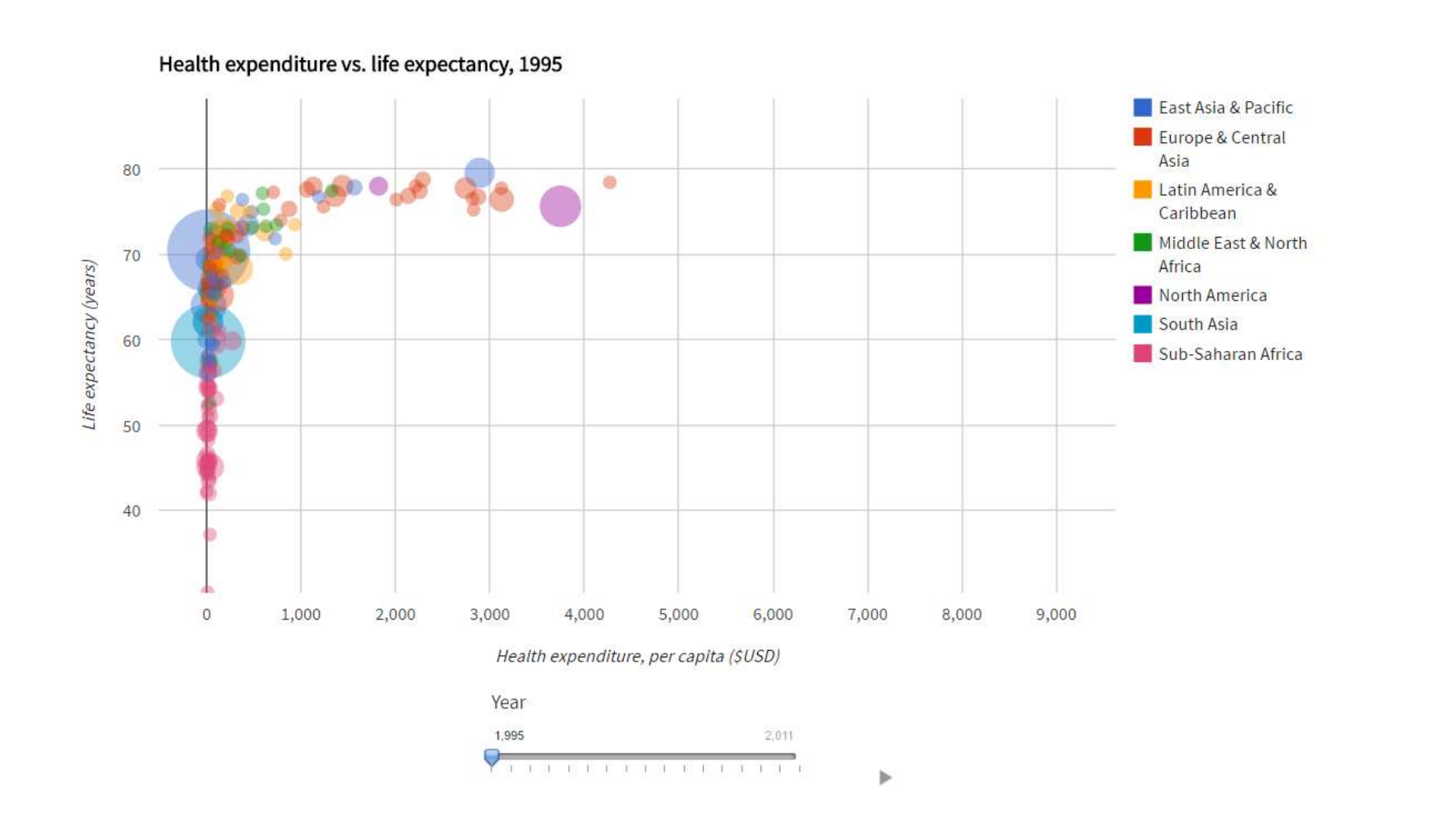

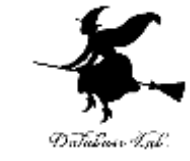

Shiny での表示例

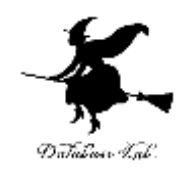

### Client data and query string example

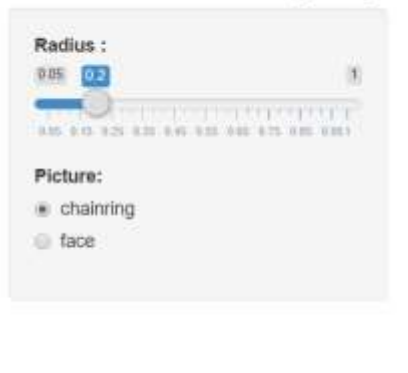

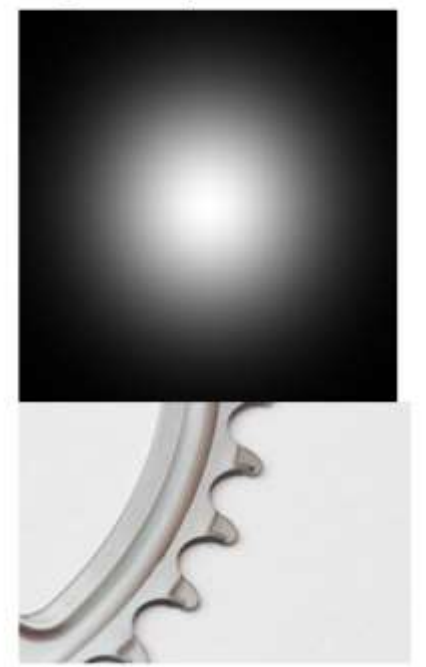

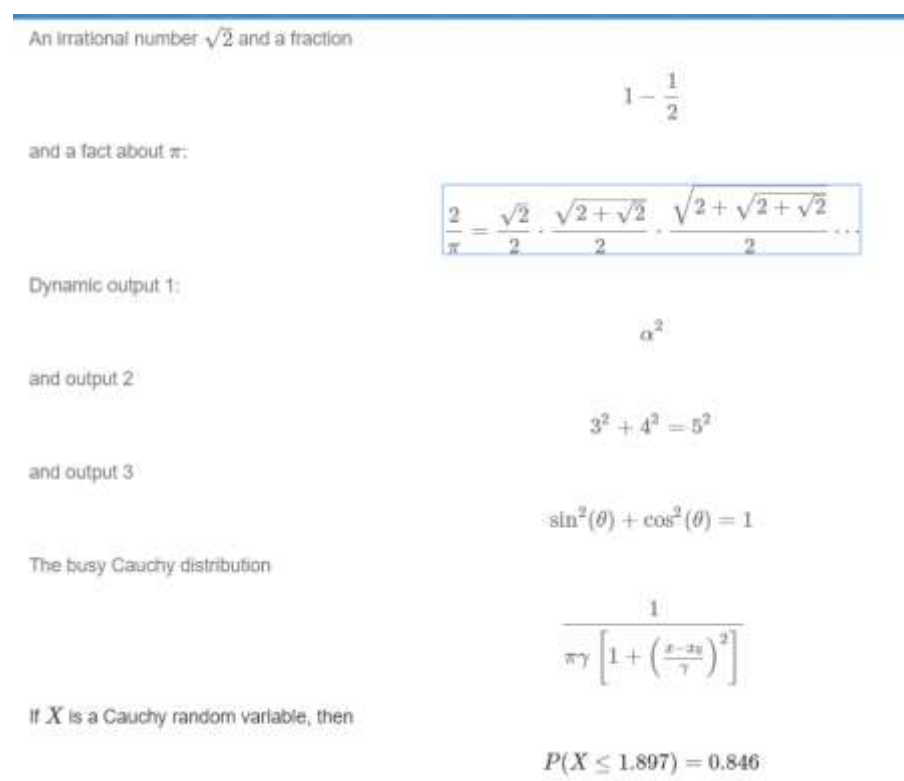

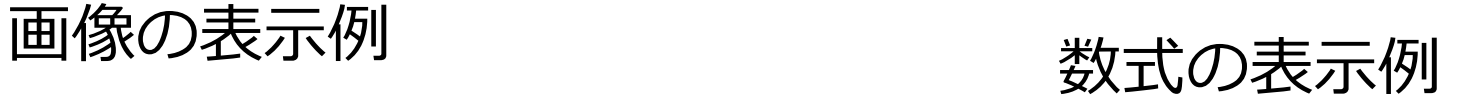

# Shiny のウィジェットの例

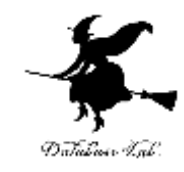

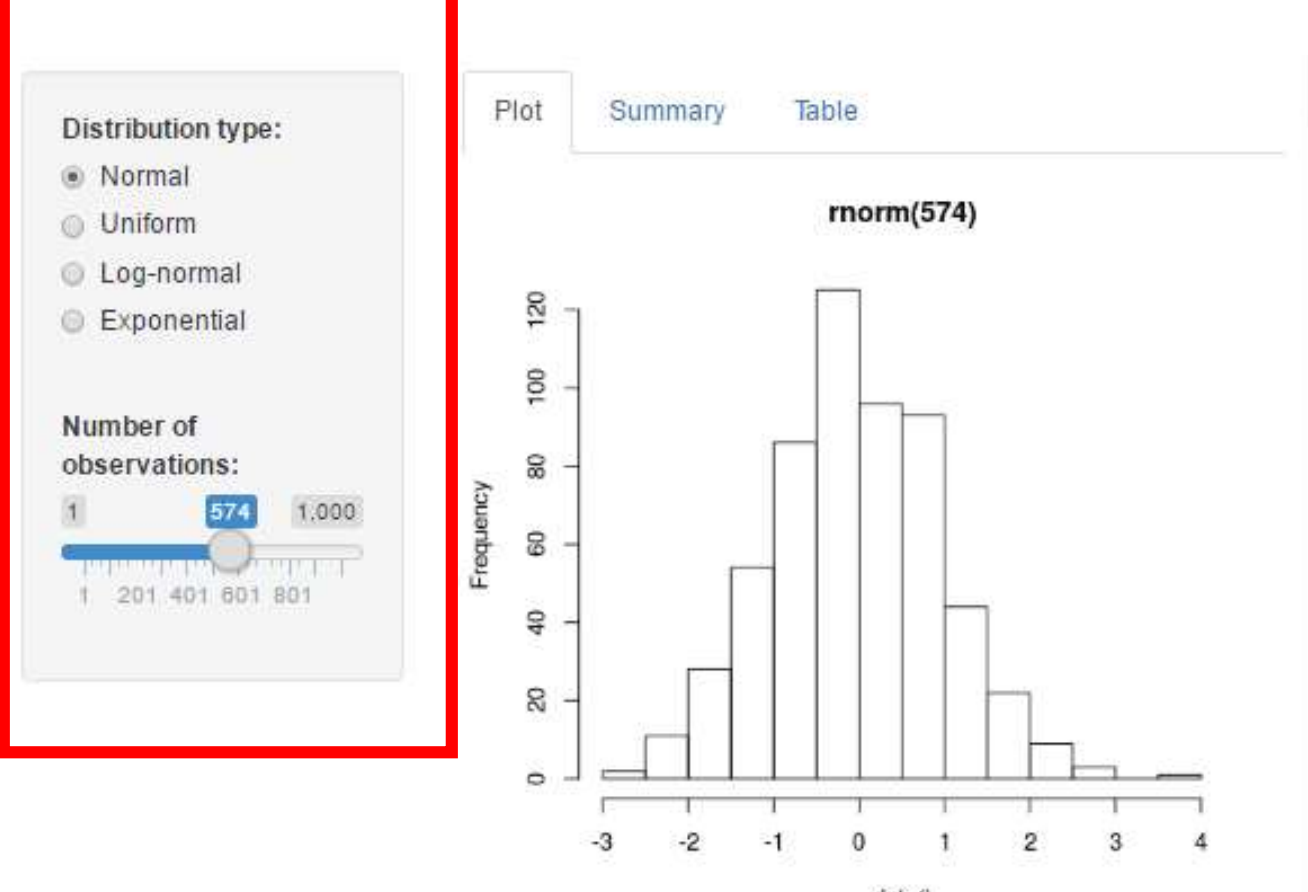

data()

# Shiny のウィジェットの種類

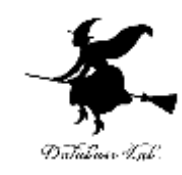

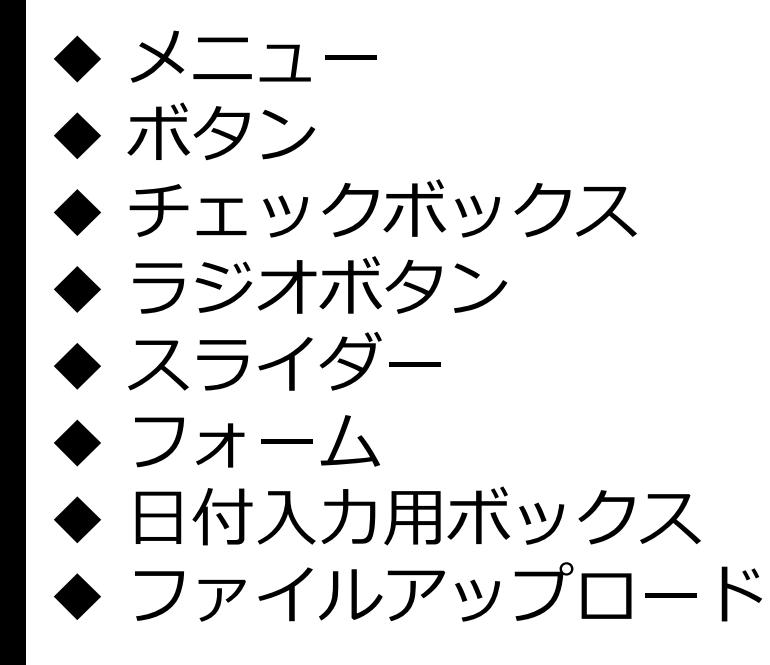

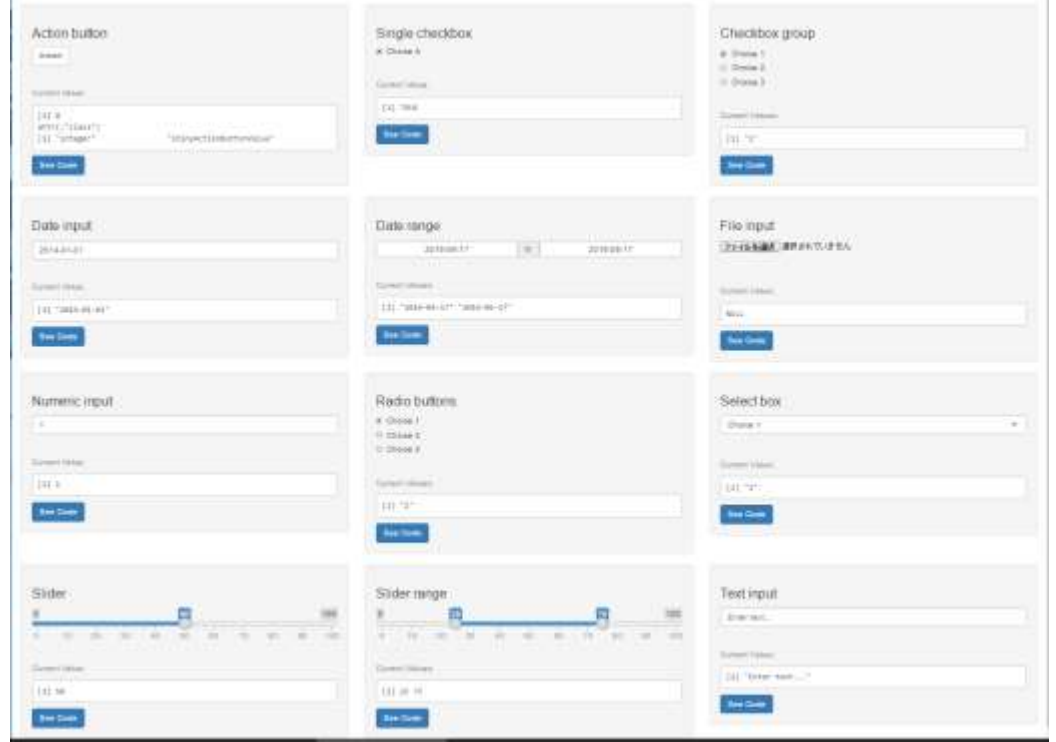

# 表示方法のバリエーション

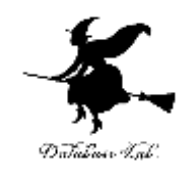

## **◆ Webページ**の中に,ウィジェット,グラフな どを**埋め込む**こともできる **◆ アプリを簡単に作ることができる**

Change the aspect ratio 0.02 603 006 008 011 014 037 02 023 028 0291

that shows you the time series sunspots. Note when you render inline plots, you must provide both Here is a spark line width and height values (in pixels), because it is not possible for shiny to figure out the width and height values automatically in this case. We used 40 as the fixed height here, and a changing width (calculated from the function sunspots width()) depending on the aspect ratio.

# **◆ Word, PDF等でのレポート生成機能もある**

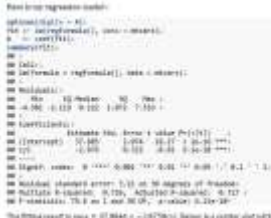

Norweg and the control

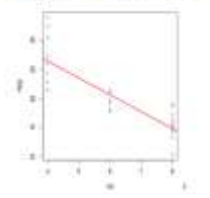

# Shiny のギャラリー

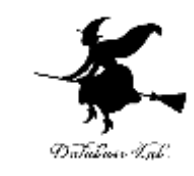

## • Webページ: https://shiny.rstudio.com/gallery/

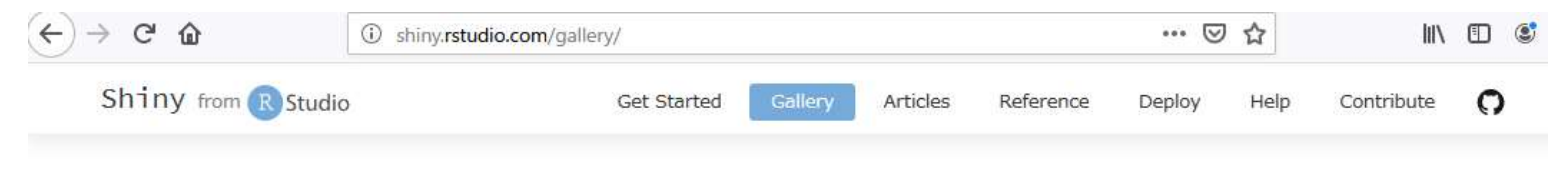

Gallery

### Shiny User Showcase

The Shiny User Showcase contains an inspiring set of sophisticated apps developed and contributed by Shiny users.

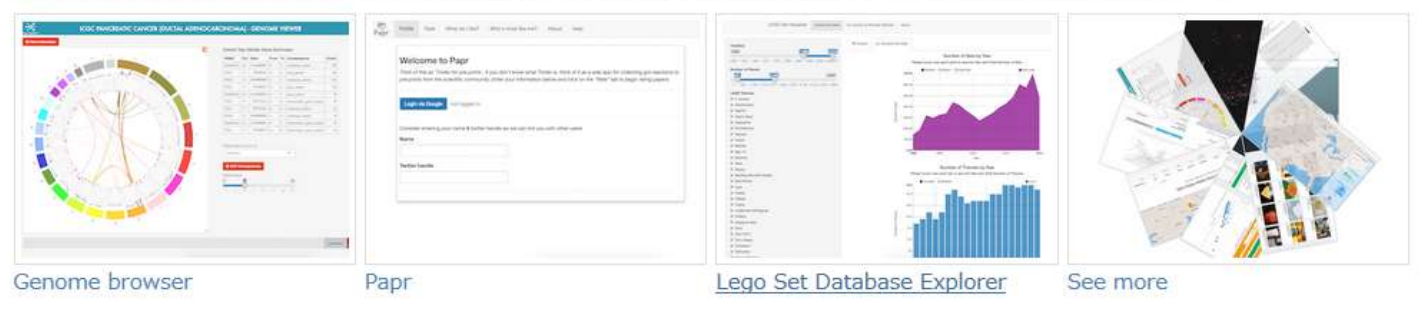

### Interactive visualizations

Shiny is designed for fully interactive visualization, using JavaScript libraries like d3, Leaflet, and Google Charts.

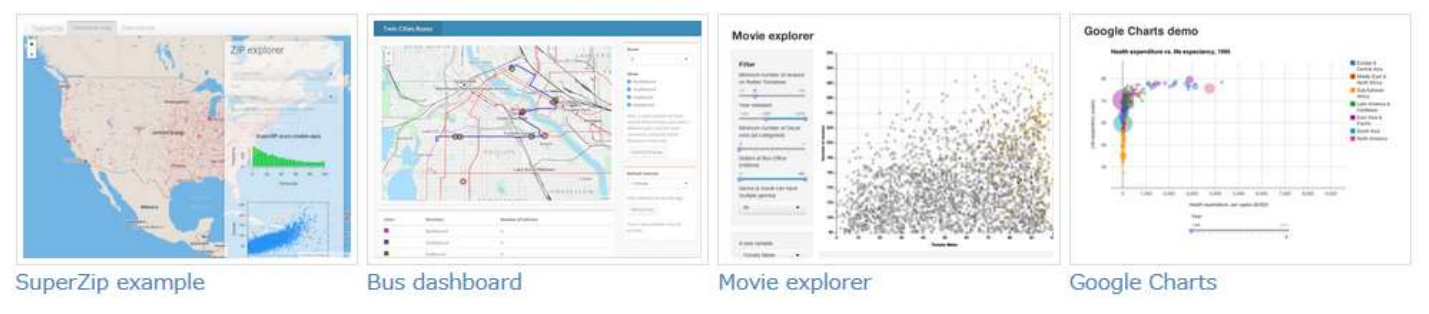

Shiny のギャラリー ①

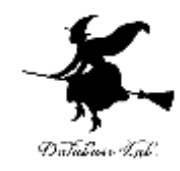

### 「**Widgets**」のところ

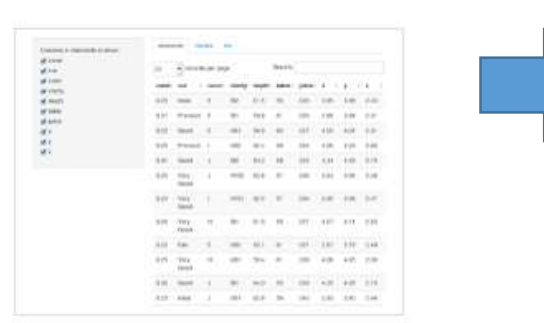

DataTables Demo

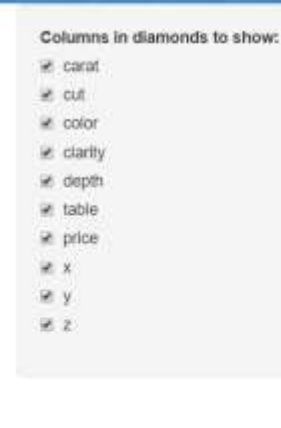

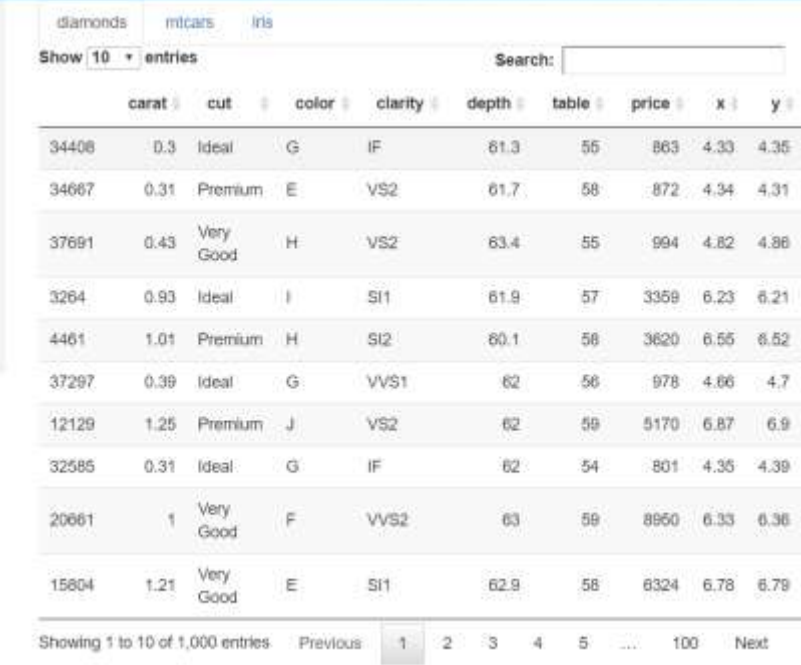

データテーブルの表示と並べ替え

Shiny のギャラリー ②

Ir

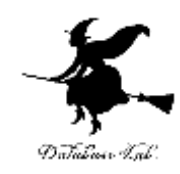

### 「**Kmeans example**」のところ

### Start simple

If you're new to Shiny, these simple bu

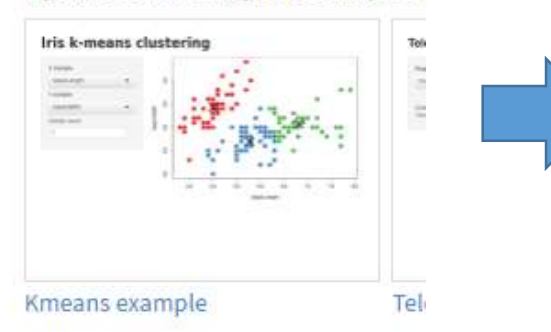

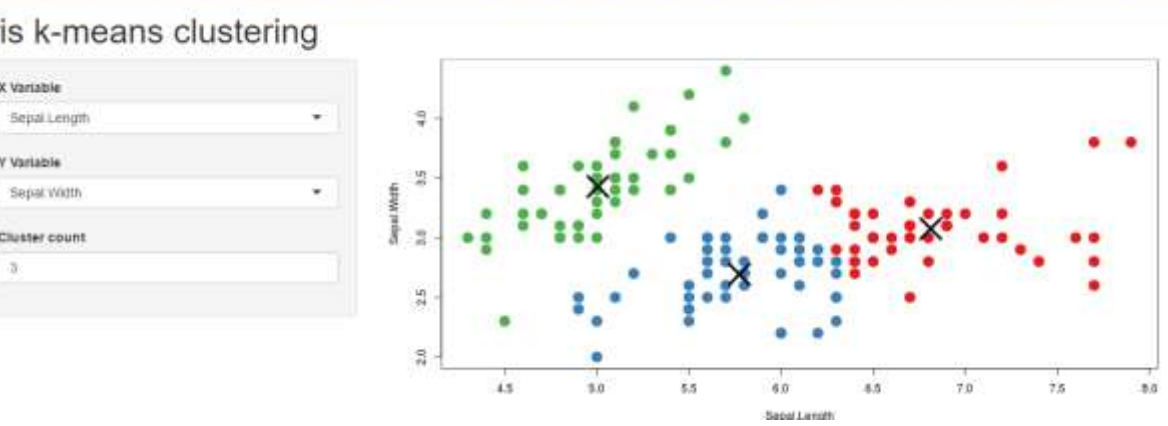

## 150個のデータをクラスタリング

Shiny のギャラリー ③

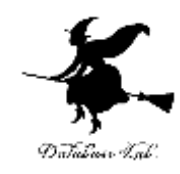

### 「**Telephones by region**」のところ

imple but complete applications are d

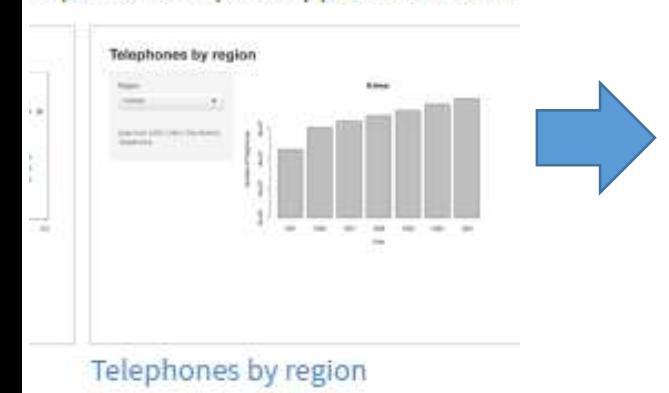

Telephones by region

Region:

N.Amer

N.Amer

Europe

Oceania Africa

Mid.Amer

Asia S Amer

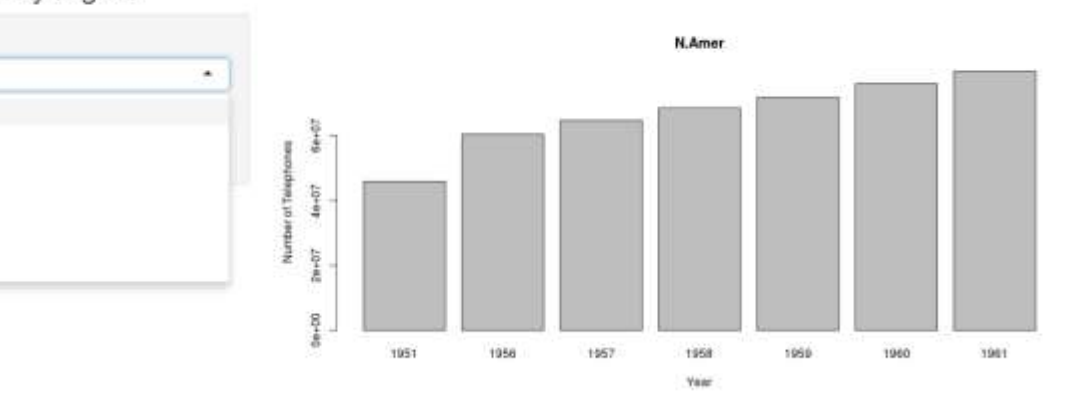

地域ごとに**数**を**集計**. その年ごとの変化をグラフ表示.

Shiny のギャラリー ④

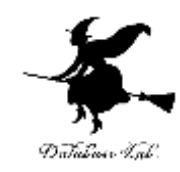

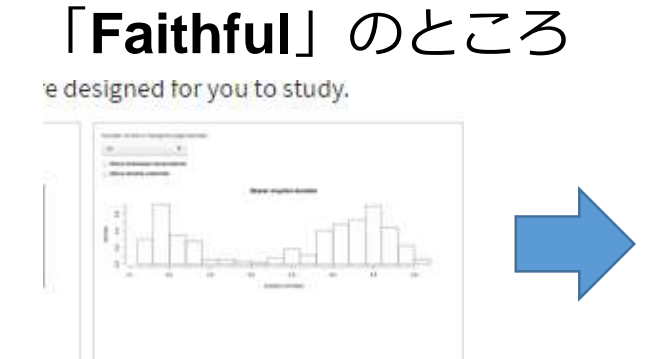

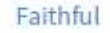

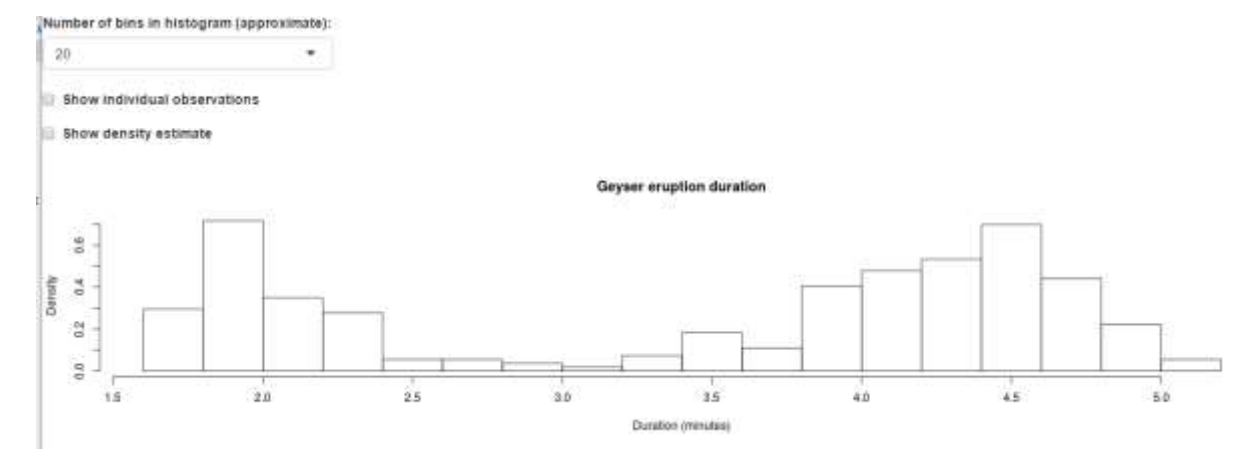

間欠泉の噴火期間(単位は分) のヒストグラム

Shiny のギャラリー ⑤

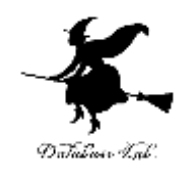

### 「**Word Cloud**」のところ

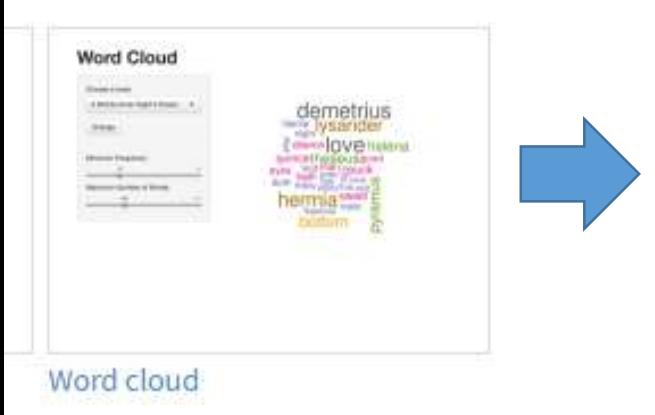

### Word Cloud

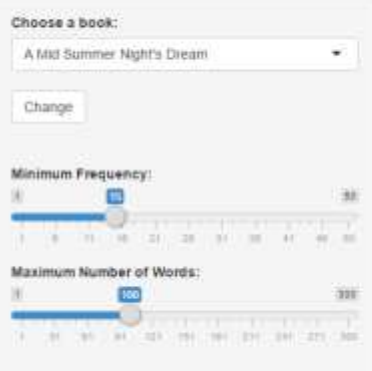

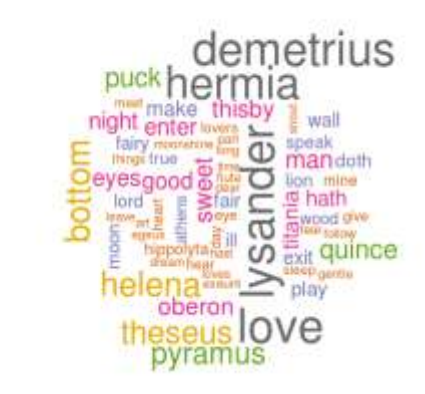

## テキストファイルから 「ワードクラウド」を作る

Shiny のギャラリー ⑥

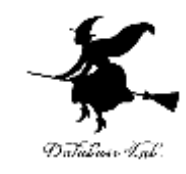

### 「SuperZip example」のところ

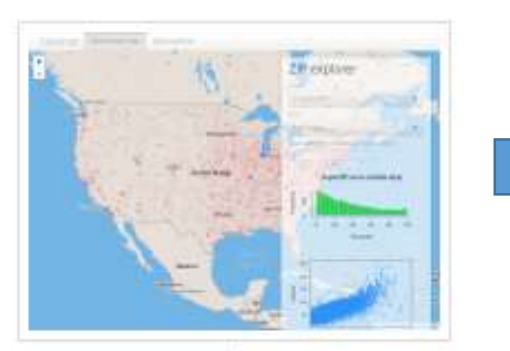

SuperZip example

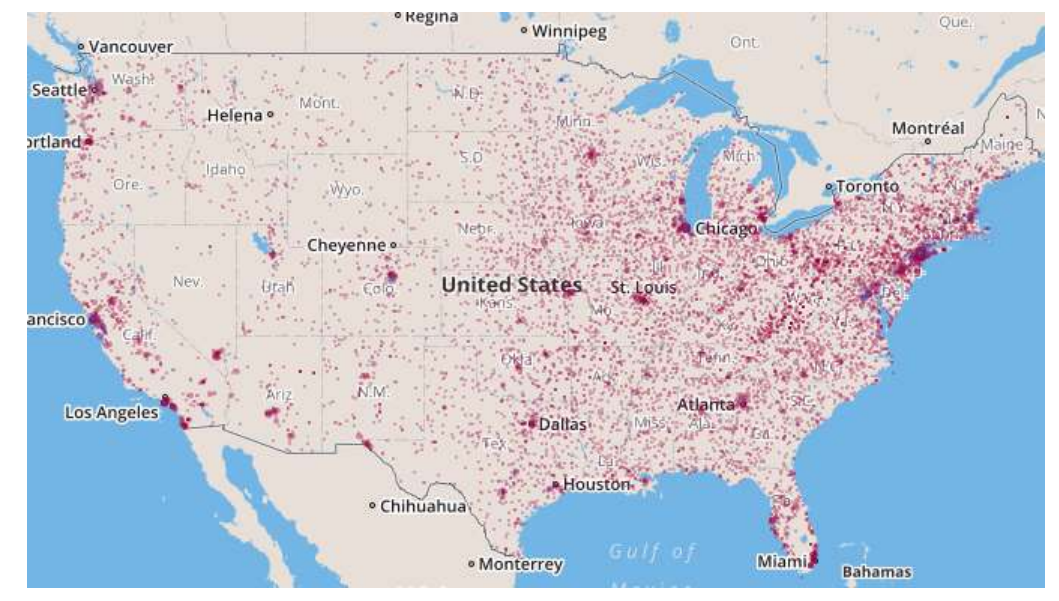

## 人口,収入などを地図にプロット (データは3172件)

Shiny のギャラリー ⑦

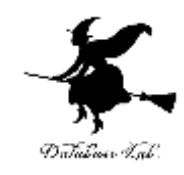

### 「Interactive Visualization」のところ

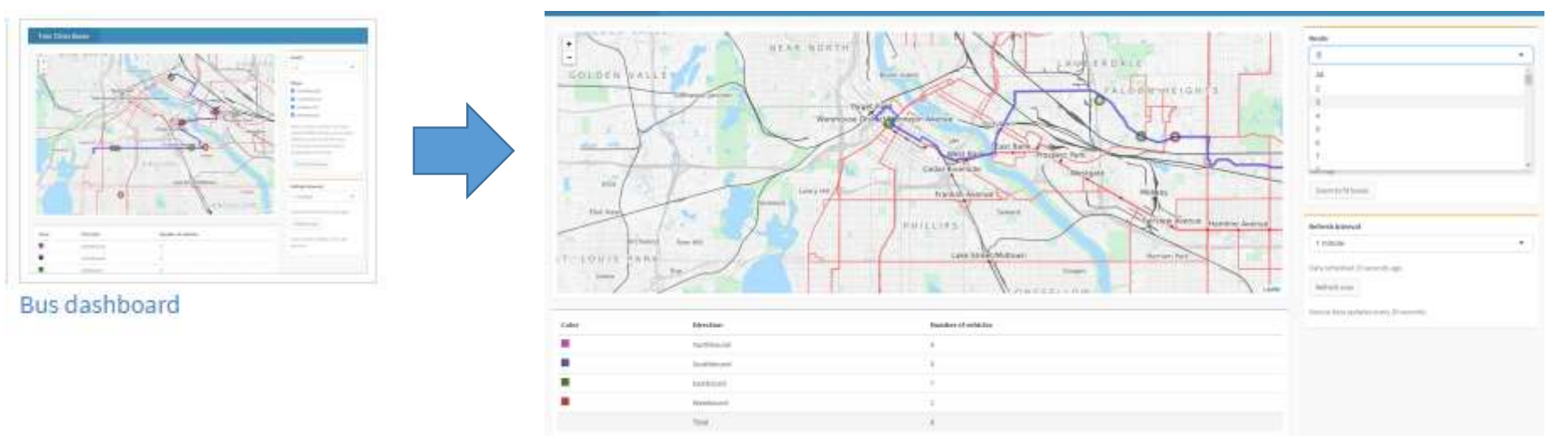

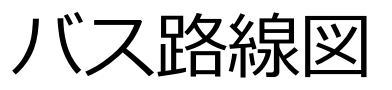

Shiny のギャラリー ⑧

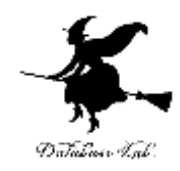

### 「Interactive Visualization」のところ

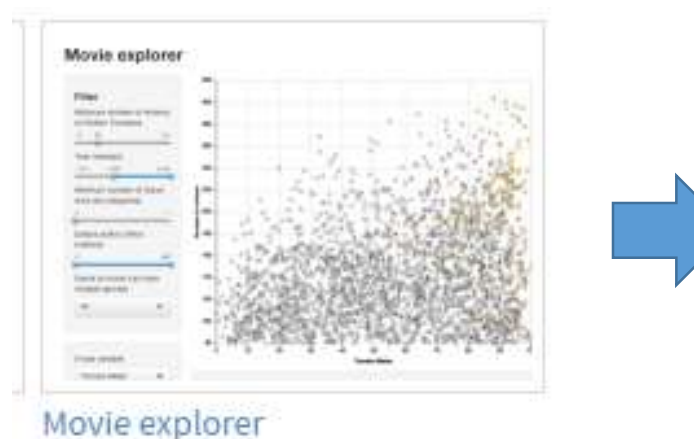

映画の評価値, 評価数, 年,映画の長さなどの散布図 (フィルタ機能付き) (データ:2557件)

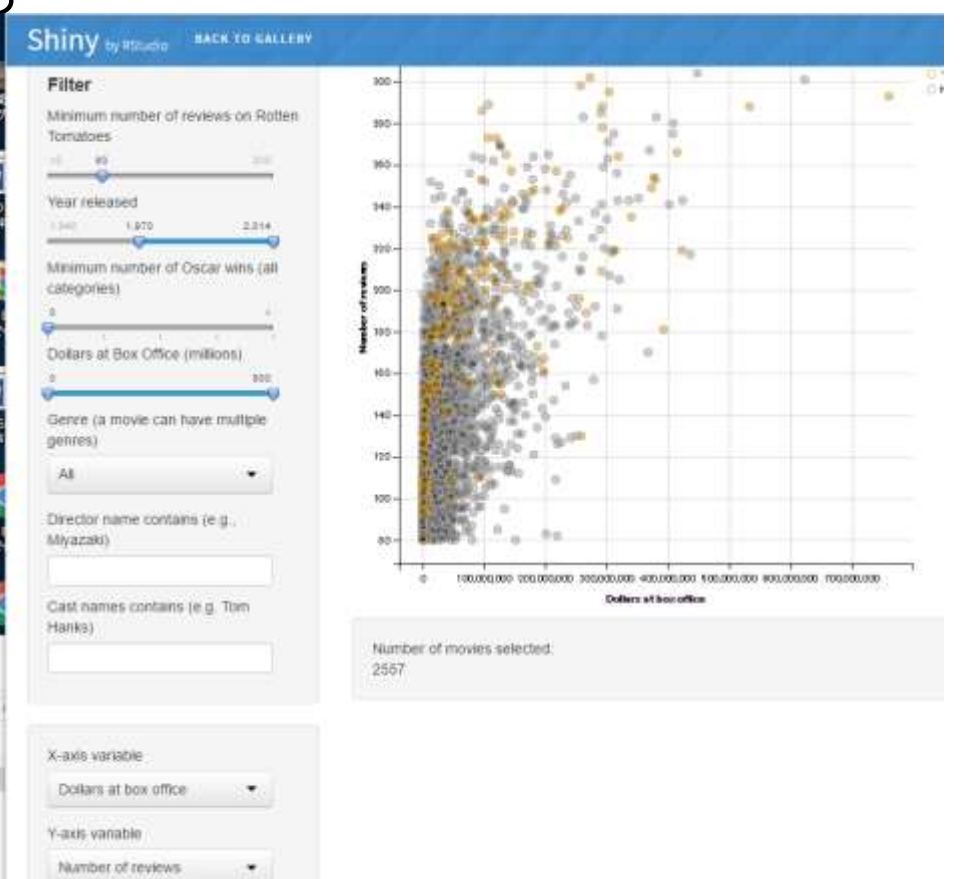